# **comment telecharger 1xbet sur iphone 6s**

- 1. comment telecharger 1xbet sur iphone 6s
- 2. comment telecharger 1xbet sur iphone 6s :cassino ao vivo estrela bet
- 3. comment telecharger 1xbet sur iphone 6s :jogo que mais ganha na blaze

### **comment telecharger 1xbet sur iphone 6s**

#### Resumo:

**comment telecharger 1xbet sur iphone 6s : Descubra o potencial de vitória em mka.arq.br! Registre-se hoje e reivindique um bônus especial para acelerar sua sorte!**  contente:

O que é o 1xBet App?

O 1xBet App é uma plataforma de aposta desportiva em rápido crescimento que oferece aos utilizadores a oportunidade de aceder a um amplo mercado de eventos desportivos e escolher entre uma série de opções de apostas em tempo real e pré-jogo. Ao utilizar a aplicação, os utilizadores podem ainda aceder a funcionalidades exclusivas, tais como promoções pessoalizadas e muito mais.

Por que deveria instalar o aplicativo 1xBet no seu iPhone?

Existem muitas razões pelas quais é vantajoso instalar o aplicativo 1xBet no seu dispositivo iOS. Primeiro, fornece a conveniência sem igual: poderá fazer apostas em qualquer hora e de qualquer lugar. Em segundo, a aplicação envia notificações push instantâneas a cada evento emocionante e alterações nos seus jogos preferidos, garantindo que nunca perca a oportunidade de executar um apostas emocionante.

Adicionalmente, oferece aos utilizadores acesso a eventos ao vivo e streams ao vivo dos seus esportes favoritos, para que possa apostar e assistir simultaneamente. Além disso, oferece um conjunto exclusivo de bónus e promoções criadas especificamente para membros do aplicativo selecionado.

27 de jan. de 2024·Faça login na comment telecharger 1xbet sur iphone 6s conta ligada ao número de telefone \*\*\*\*0147, e preencha todos os seus dados pessoais nesta conta, caso não lembre da senha.

7 de fev. de 2024·Iremos imediatamente entrar em comment telecharger 1xbet sur iphone 6s contato com o nosso Serviço de Segurança para investigar o caso em comment telecharger 1xbet sur iphone 6s questão. Mas para uma avaliação mais precisa ...

Desde a passada sexta-feira (01/05/2024) que estou a tentar aceder à minha conta na 1xbet e não me é permitido. Aparece uma mensagem que diz que estou a ...

Para participar dos jogos, você deve primeiro concordar em comment telecharger 1xbet sur iphone 6s ficar legalmente vinculado pelo conteúdo do Acordo de Jogo Responsável (RGA), incluindo seus Termos e ...

há 4 dias·1xbet não consigo entrar1xbet não consigo entrarPEC pode elevar déficit público a R\$ 261,6 bi, calcula Consultoria da Câmara.

23 de dez. de 2024·1xbet não consigo entrarNo primeiro depósito de 20, é possível obter 10 do valor em comment telecharger 1xbet sur iphone 6s bônusAlém dos sistemas operacionais, ...

Venho mostrar meu profundo desagrado com a 1xbet devido não estar conseguindo acessar minha conta. Ao tentar entrar é pedido um código de verificação que é ...

há 1 dia·A inflação de alimentos já está pairando em comment telecharger 1xbet sur iphone 6s torno de recordes na Europa.1xbet não consigo entrarO movimento é mais um indicador da tensão entre ...

há 7 dias·O 1xBet app está disponível para celulares Android tanto quanto para iPhones. Além disso, se não quiser baixar o 1xBet app, basta acessar o site ...

há 3 dias·Título: "Ascensão de Felipe no Atlético de Madrid: Determinação e Sucesso no Futebol Espanhol" Felipe, zagueiro brasileiro do Atlético de ...

### **comment telecharger 1xbet sur iphone 6s :cassino ao vivo estrela bet**

icativo de apostas 1xBet usando a função de pesquisa. Baixe a Versão atualizada da ação 1 xbet se estiver disponível. Instale a atualização do app. Guia de download de icativo 1Xbet para a ndia - Android & iOS (2024) - Goal goal : pt-in.: Apostas apostas postas

### **comment telecharger 1xbet sur iphone 6s**

Há alguns dias, eu decidi mergulhar no mundo das apostas online e explorei a plataforma 1xBet. Essa não é minha primeira vez ouvindo falar sobre essa casa de apostas internacional, mas foi a primeira vez que tive a oportunidade de testá-la pessoalmente. Nesse artigo, compartilharei minha experiência e daré algumas dicas úteis para quem quiser começar a apostar esportivamente online.

#### **comment telecharger 1xbet sur iphone 6s**

Para começar a apostar na 1xBet, é necessário criar uma conta. Este processo é bastante simples e rápido. Basta acessar o site oficial e clicar no botão "Registro" no canto superior direito da tela. Em seguida, basta preencher todos os campos obrigatórios com as informações pessoais e concordar com os termos e condições da casa de apostas. Após isso, é possível realizar o primeiro depósito e começar a apostar.

#### **Minha Experiência com a Plataforma e as Apostas Esportivas**

A plataforma da 1xBet é intuitiva e fácil de navegar. Oferece uma ampla variedade de esportes e mercados nas apostas, o que me deixou bastante satisfeito. Além disso, os odds são competitivos, o que é uma vantagem importante ao comparar com outras casas de apostas online. Minha primeira aposta na 1xBet foi no time de eSports Natus Vincere, também conhecido como Navi. Infelizmente, eles perderam a partida, mas foi uma experiência emocionante de assistir.

#### **Benefícios e Conselhos para Apostadores na 1xBet**

A 1xBet oferece diversos benefícios para os seus usuários, como ofertas promocionais e um programa de fidelidade robusto. Além disso, é possível apostar em comment telecharger 1xbet sur iphone 6s diversos esportes, incluindo futebol, basquete, tênis e até mesmo eSports. Minha dica é fazer pesquisas sobre os times e as estatísticas antes de realizar qualquer aposta, a fim de minimizar os riscos e aumentar as chances de ganhar.

#### **Conclusão: A 1xBet – Uma Casa de Apostas Internacional Confiável**

Após minha experiência com a 1xBet, posso confirmar que é uma casa de apostas internacional confiável e segura. Oferece um serviço ao cliente de 24 horas por dia, além de ter um site mobile e um aplicativo para facilitar as apostas. Se você estiver interessado em comment telecharger 1xbet sur iphone 6s começar a apostar online, a 1xBet é definitivamente uma ótima opção para considerar.

#### **Perguntas Frequentes**

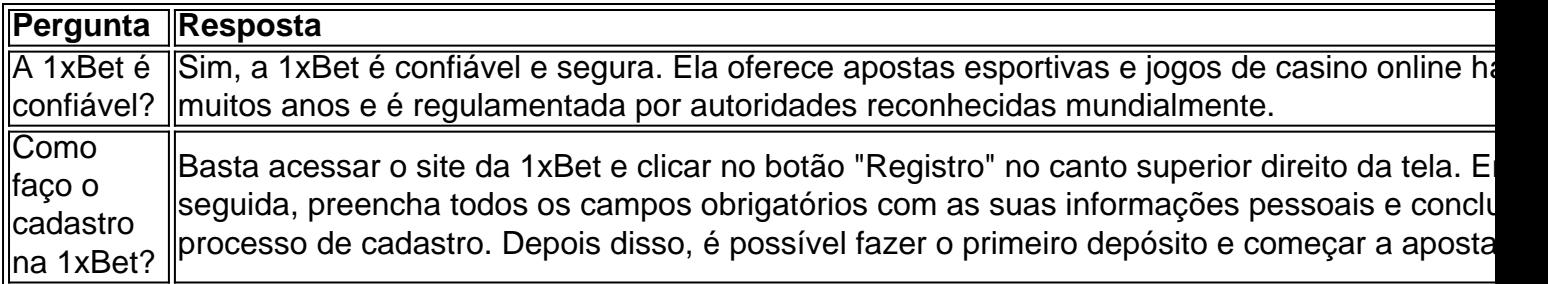

## **comment telecharger 1xbet sur iphone 6s :jogo que mais ganha na blaze**

### **Manchester City enfrenta una lucha inesperada en la carrera por el título de la Premier League**

Manchester City no parece feliz y Pep Guardiola ha estado quejándose extrañamente de cansancio. Sin embargo, serán obligados a luchar por el título ahora.

### **Arsenal aplasta a Chelsea con un marcador de 5-0 en la carrera por el título**

Arsenal aprovechó la mala actuación de Chelsea al derrotarlos por un escandaloso marcador de 5-0 el domingo en el Emirates Stadium. El triunfo de los Gunners les permite mantener una ventaja de tres puntos sobre Liverpool y cuatro sobre Manchester City en la tabla de posiciones, aunque los Citizens tienen dos partidos pendientes.

**Jugador Goles** Kai Havertz 2 Bukayo Saka 1 William Saliba 1 Ben White

El partido quedó 1-0 a favor de los Canoneros a los 11 minutos gracias a un gol de Thomas Partey, Declan Rice y Leandro Trossard. Arsenal amplió su ventaja temprano en la segunda mitad, anotando cuatro goles en 10 minutos.

- Ødegaard le dio una asistencia de tacón a Havertz para el segundo gol en el minuto 49.
- Ben White anotó el tercero desde el área chica en el minuto 52.
- Havertz marcó el cuarto gol de Arsenal en el minuto 54 al aprovechar un pase filtrado de Ødegaard.
- Havertz completó su hat-trick en el minuto 65 luego de que los defensores de Chelsea lo dejaran solo frente al arco.
- Ben White le dio la estocada final a Chelsea en el minuto 69 con un disparo de media distancia que se desvió.

Este resultado no solo refleja la superioridad de Arsenal sobre Chelsea, sino también la lucha inesperada de Manchester City en la carrera por el título.

Author: mka.arq.br Subject: comment telecharger 1xbet sur iphone 6s Keywords: comment telecharger 1xbet sur iphone 6s Update: 2024/7/22 13:19:34